**JANOG35.5**

#### **RPKIシステムの試験的な提供について ~利用開始と使い方~**

#### 一般社団法人日本ネットワークインフォメーションセンター 木村泰司 岡田雅之

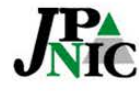

- 般社団法人 日本ネットワークインフォメーションセンター

### **内容**

- **お知らせとご利用方法(ポイント)**
- **RPKIとOrigin Validation**
- **JPNICのRPKIシステム ~試験提供とは~**
- **RPKIシステムの使い方**
- **ROAキャッシュサーバの設置方法**
- **RPKIの技術課題**

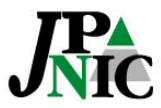

### **お知らせ**

- **JPNICにおけるRPKI機能として、「ROA Web」「BPKI接続設定」の試験提供を開始 しました。**
	- APNICとのBPKI接続は近日予定 (訳は後ほど)

#### **http://rpki.nic.ad.jp/**

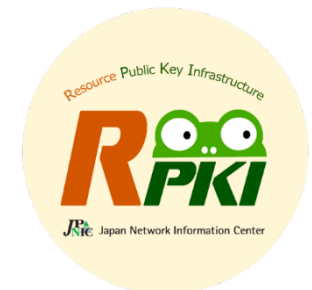

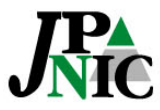

### **ご利用方法(発行側)**

- **a. 技術的な動作の検証をしたい ⇒ RPKI模擬環境 もしくは ROAパブリックキャッシュサーバ**
- **b. 国内で検証可能なROAを利用したい ⇒「ROA Web」**
- **c. きちんとRPKIの分散運用を… ⇒「BPKI接続」**

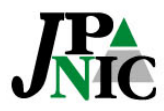

# **ご利用方法(検証側)**

- **Origin Validationを行うには**
	- ROAキャッシュサーバに**JPNICのTALファイル**を ダウンロードして指定/対応ルータを設定 https://serv.nic.ad.jp/capub/rpki/ jpnic-preliminary-ca-s1.tal (JPNICのTAL)
	- 対応ルータで**ROAパブリックキャッシュ**を指定 https://www.nic.ad.jp/ja/rpki/howtousepubcache.html (設定例)

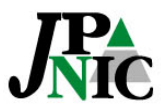

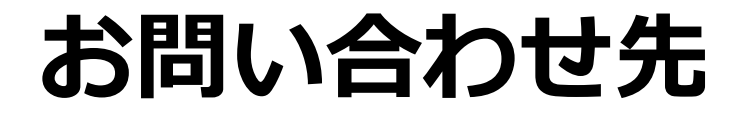

#### JPNIC RPKI担当 rpki-query@nic.ad.jp

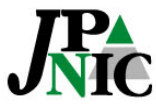

# **RPKIとOrigin Validation**

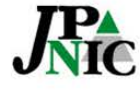

- 般社団法人 日本ネットワークインフォメーションセンター

### **RPKI**

#### • **Resource Public-Key Infrastructure**

- IPアドレスやAS番号といった番号資源(Number Resource)の割り振り/割り当てを証明するPKI
- 1997年頃、Stephen Kent氏 (BBN Technologies) によって提案され、現在は IETF (Internet Engineering Task Force) の SIDR WGで仕様策定 が行われている。

#### **IPアドレスの割り振り/割り当てを証明する 「リソース証明書」のためのPKIです。**

最近のSIDR WGではPath Validationの実装 とRSYNCに代わる差分転送プロトコルの話題

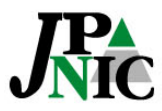

### **リソース証明書**

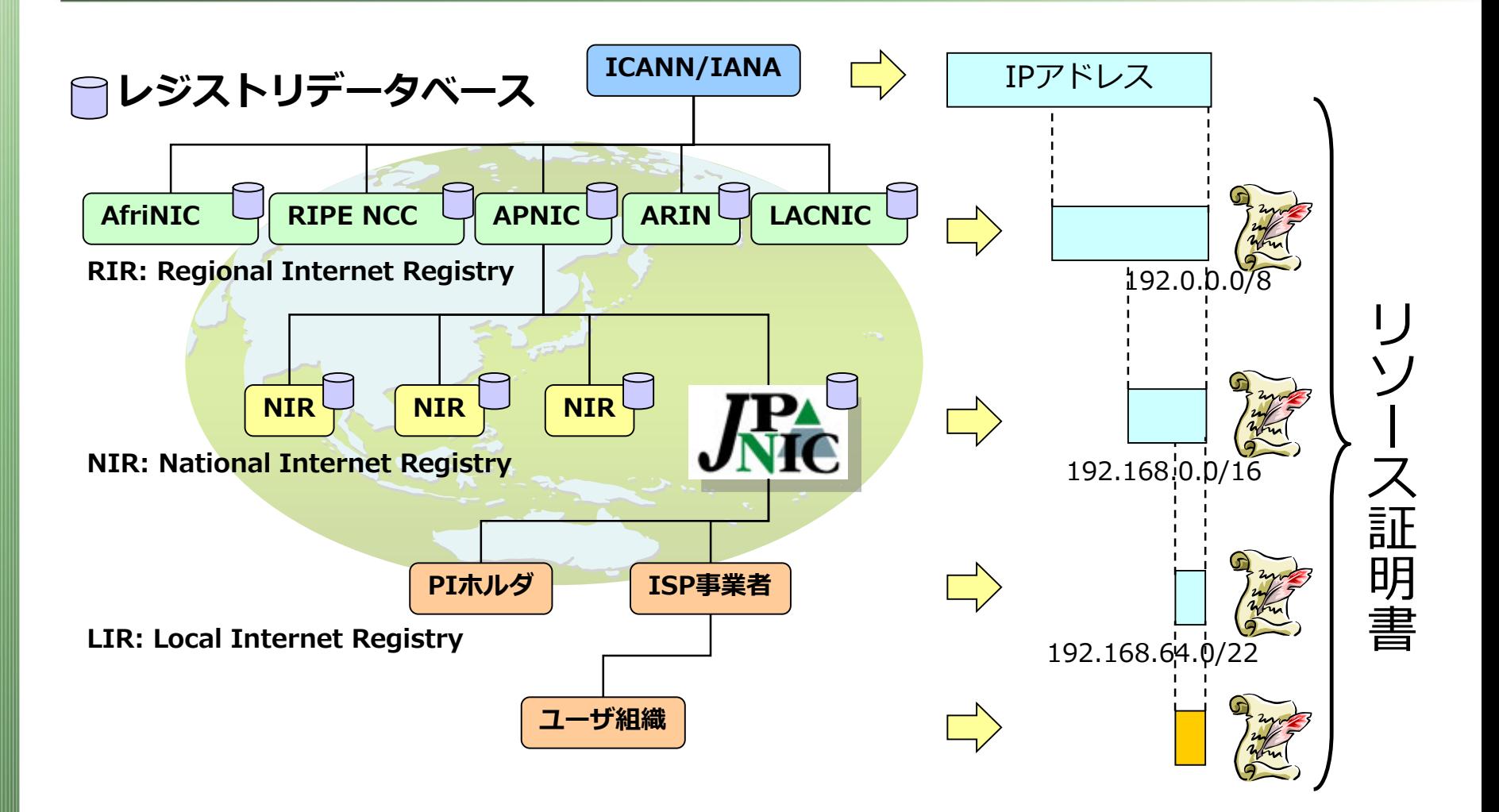

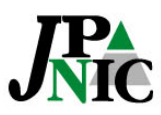

**トラストアンカーと署名検証**

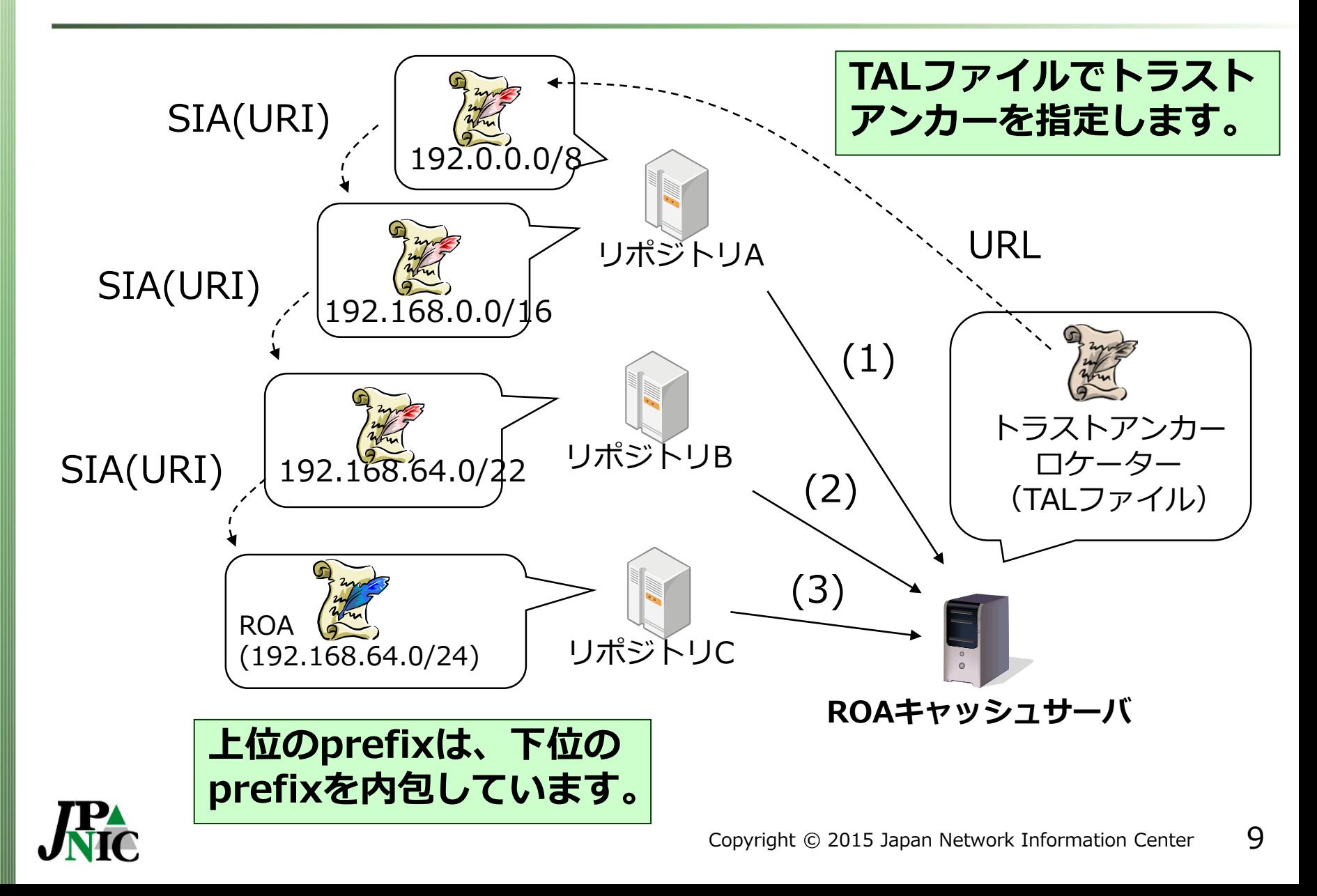

#### **TALファイル – trust anchor locator**

#### TALファイルの例

rsync://rpki-repository.nic.ad.jp/ta/jpnic-preliminary-ca-s1.cer

MIIBIjANBgkqhkiG9w0BAQEFAAOCAQ8AMIIBCgKCAQEAnjfovjOzuZP5zOT5iHtB 3z35k9uarx3ltKHrh4eq1xO4f7i0Dt/VEsqLJxuBfuRPUwskaH/96ewzqeeL9iPv vGHL479kJ6YrhN7StkNXLVePxw4uHe7DWuw0CSsRCLEu+SssWTiXyEp3olkgutUV mwZrNZ1aCfi8tvibz44v1iYvOYcTXRXgvwneJbxepqt+2xchHwMrjBIWsexdqVK7 1/iMHXChEr6wCzZyFW2rJjeFEAF6nFnu1DDhb1bSVe+PEd4PmrQ5vNeYkcffC3dL Y8ZrjCU51LFD441EA8ae0gDRBnnD7+O3J0rjUi+Y34xLu5XSw8nDordErnX31sqV XwIDAQAB

#### **署名検証するためには、入手済みのTALファイルを 読み込んでトラストアンカーの証明書をダウンロー ドします。**

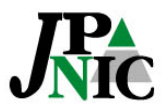

#### **ROA – Route Origination Authorization**

#### ROAの内容例

```
$ cd /var/rcynic/data/authenticated/rpki-repository.nic.ad.jp/
$ print_roa 1003/6gaLktvYFfRfkbwTJnYU-STtxYI.roa
ROA Version: 0
SigningTime: 2015-03-20T11:12:21Z
asID: 2515
addressFamily: 1
   IPAddress: 192.41.192.0/24
$ print_roa publication/1003/HKEK_75JQYmCWP26zFDz2IcXSIg.roa
ROA Version: 0
SigningTime: 2015-03-20T11:12:21Z
asID: 2515
```
addressFamily: 1 IPAddress: 202.11.240.0/21

#### \$

#### **ROAには署名日時とAS番号、IPアドレスの範囲が 記載されています。**

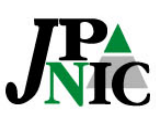

# **Origin Validationの仕組み**

- **ROAキャッシュサーバ**
	- リソース証明書の署名検証を通じて、IPアドレス が正式に割り当てられたものであることを確認
	- ROAの署名検証を通じて、経路広告元のAS番号が 正式なIPアドレスの割り当て先によって指定され たものであることを確認
- **BGPルータ**
	- BGP Updateメッセージとして伝播してきたIPアド レスprefixと経路広告元のAS番号を確認

#### **BGPルータにおいて、IPアドレスの割り当て先組織の 意図と異なる経路情報を検出できます。**

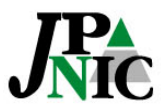

# **JPNICのRPKIシステム**

#### ~試験提供とは~

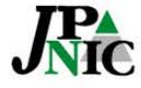

一般社団法人日本ネットワークインフォメーションセンター

# **JPNICのRPKIシステムの試験提供**

- **分配済みIPアドレスが入ったリソース証明書**
	- RPKIシステムはWHOISデータベースと連携してい ます。
- **資源申請者証明書を使ってログイン**
	- 「Web申請システム」と認証連携をしています。
- **日本語化対応**
	- 模擬環境では英語でしたが日本語メッセージにし ています。(多国語言語対応)

#### **日本国内で実際のIPアドレスを使ってOrigin Validationのできる状況にすべく開発し提供開始**

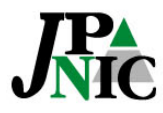

# **ROAご利用までの流れ(BPKI接続)**

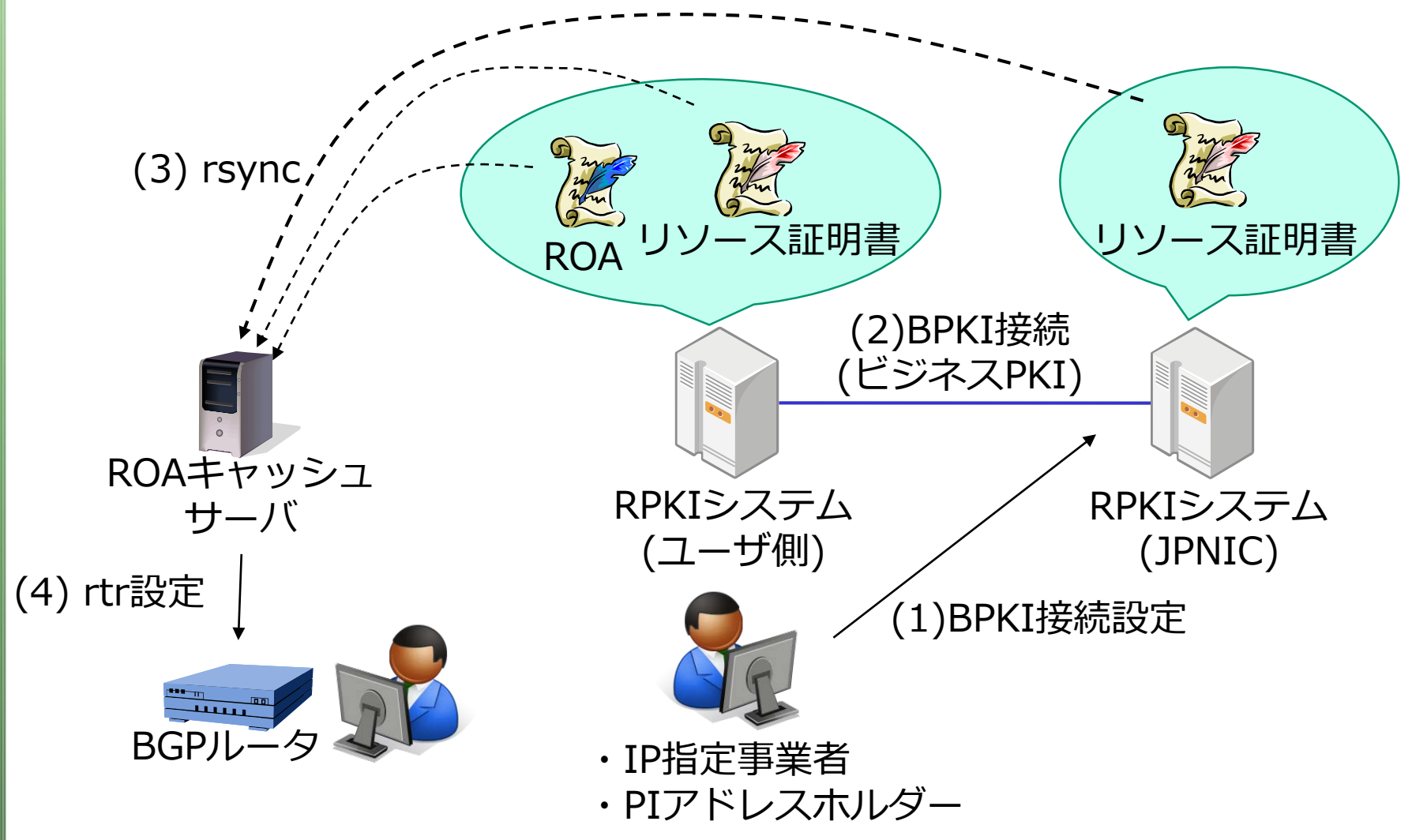

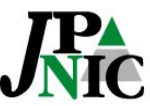

#### **ROAご利用までの流れ(ROA Web)** ・IP指定事業者 ・PIアドレスホルダー ROAキャッシュ サーバ BGPル ROA リソース証明書 RPKIシステム (JPNIC) (1) ROA Web 開始 (2) rsync (3) rtr設定 パブリック ROAキャッシュサーバ

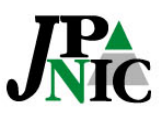

### **RPKIシステムの使い方**

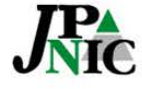

- 般社団法人 日本ネットワークインフォメーションセンター

### **利用開始画面**

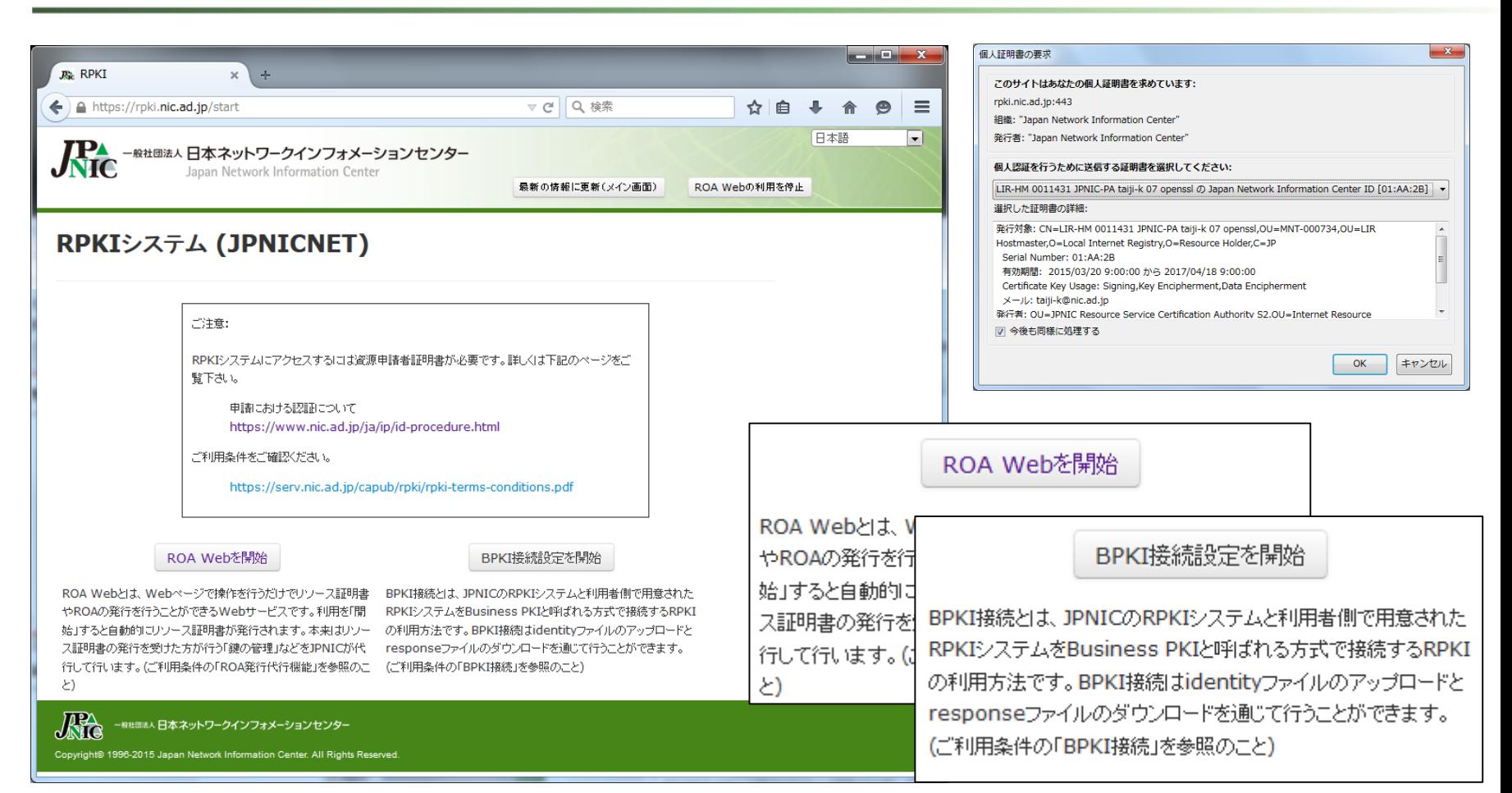

#### **資源申請者証明書を使ってユーザ認証します。 「ROA Web」と「BPKI接続設定」を選べます。**

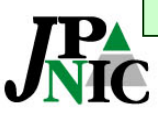

# **BPKI(ビジネスPKI)接続設定**

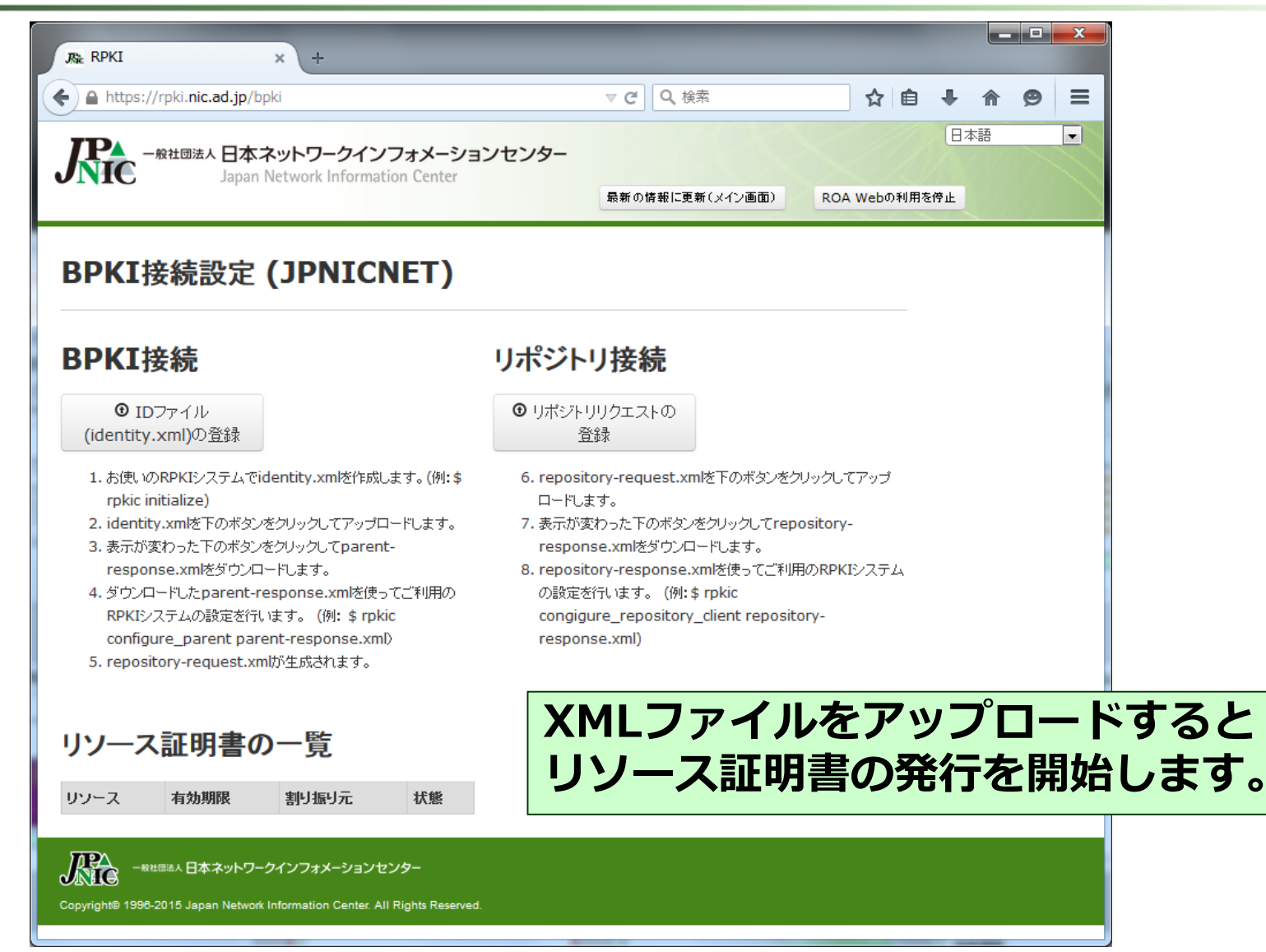

# **ROA Web (ROA発行代行機能)**

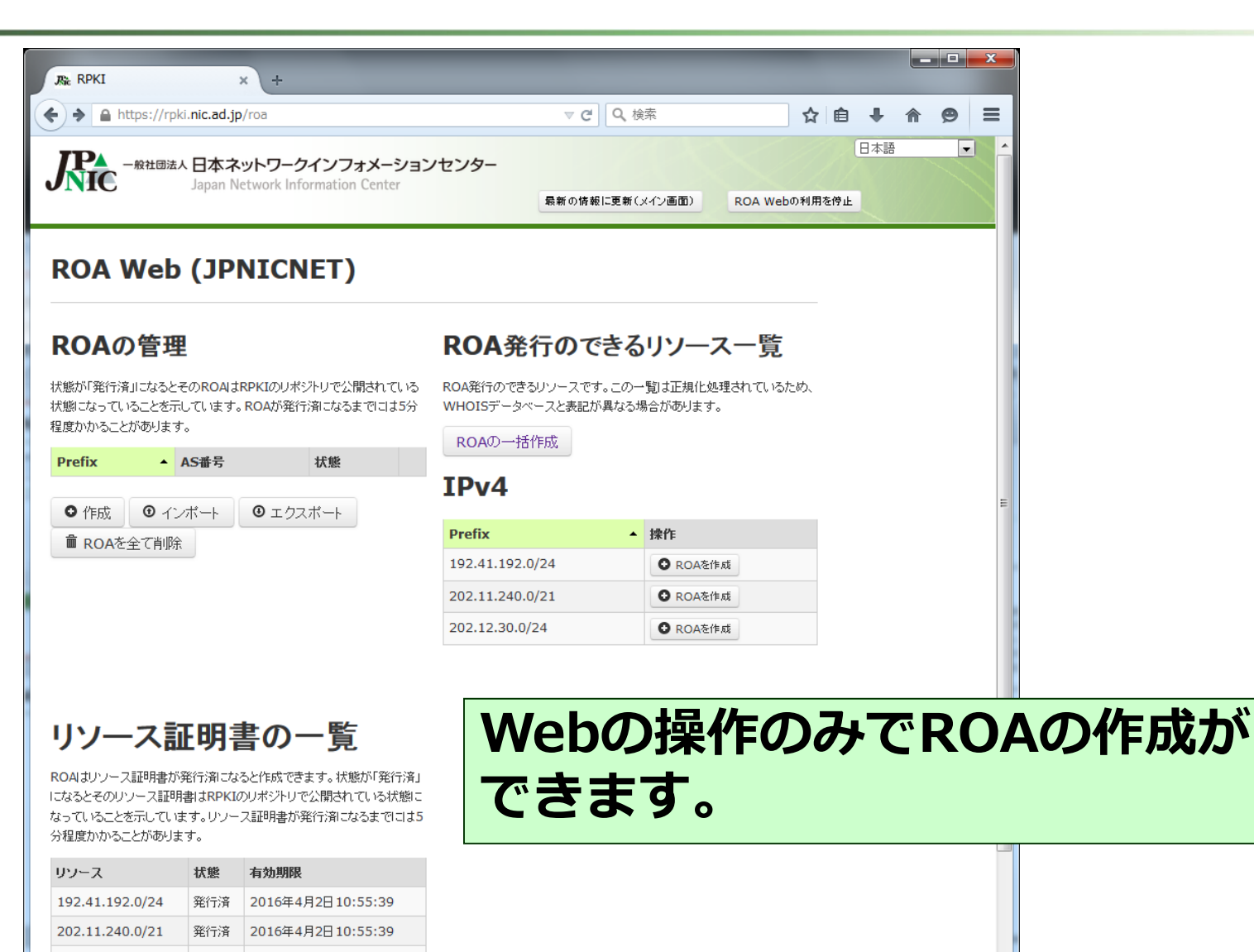

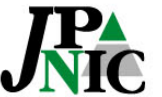

202.12.30.0/24

発行済 2016年4月2日10:55:39

# **ROA Webを使ったROA作成**

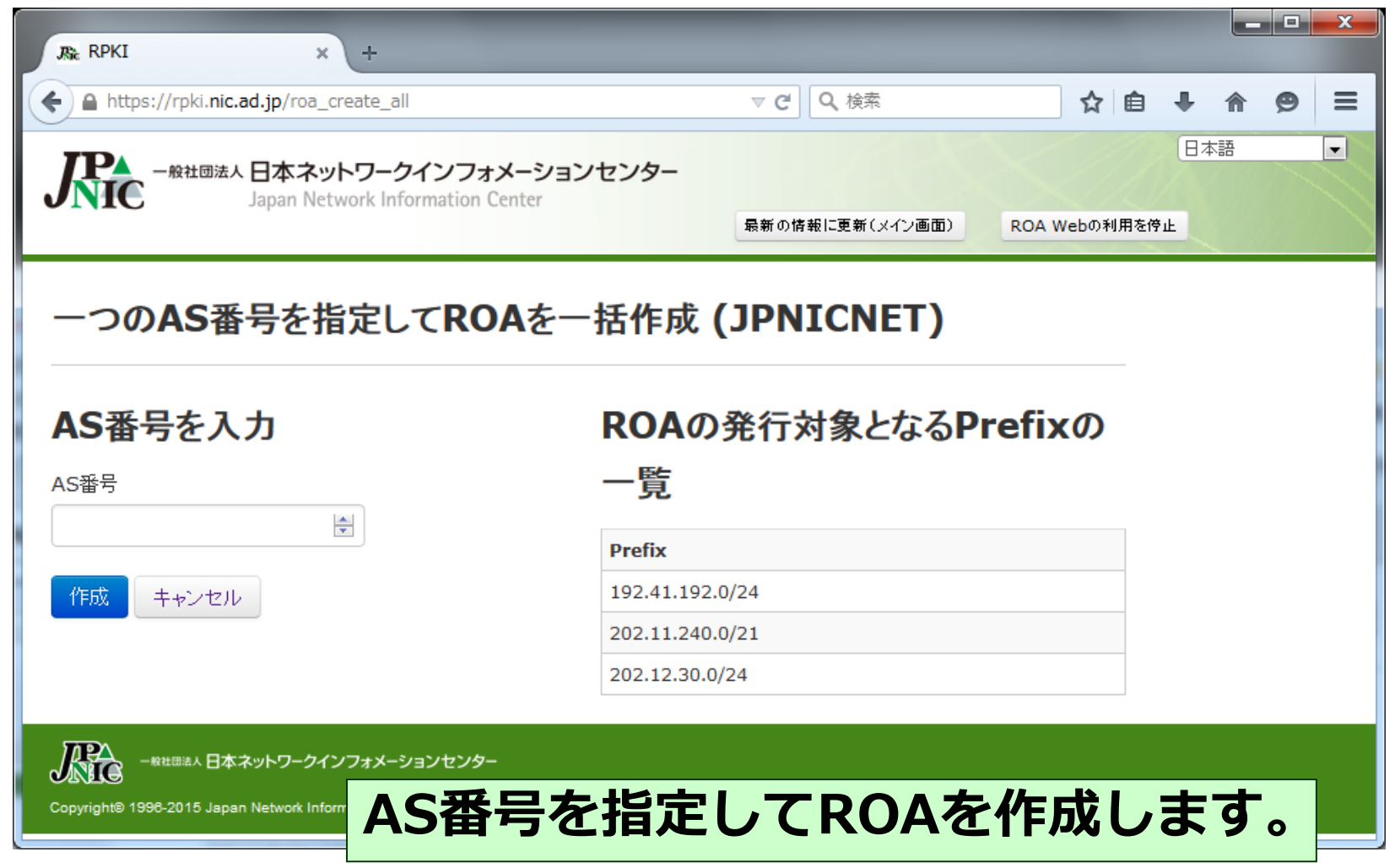

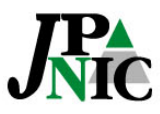

### **ROA WebのROA管理画面**

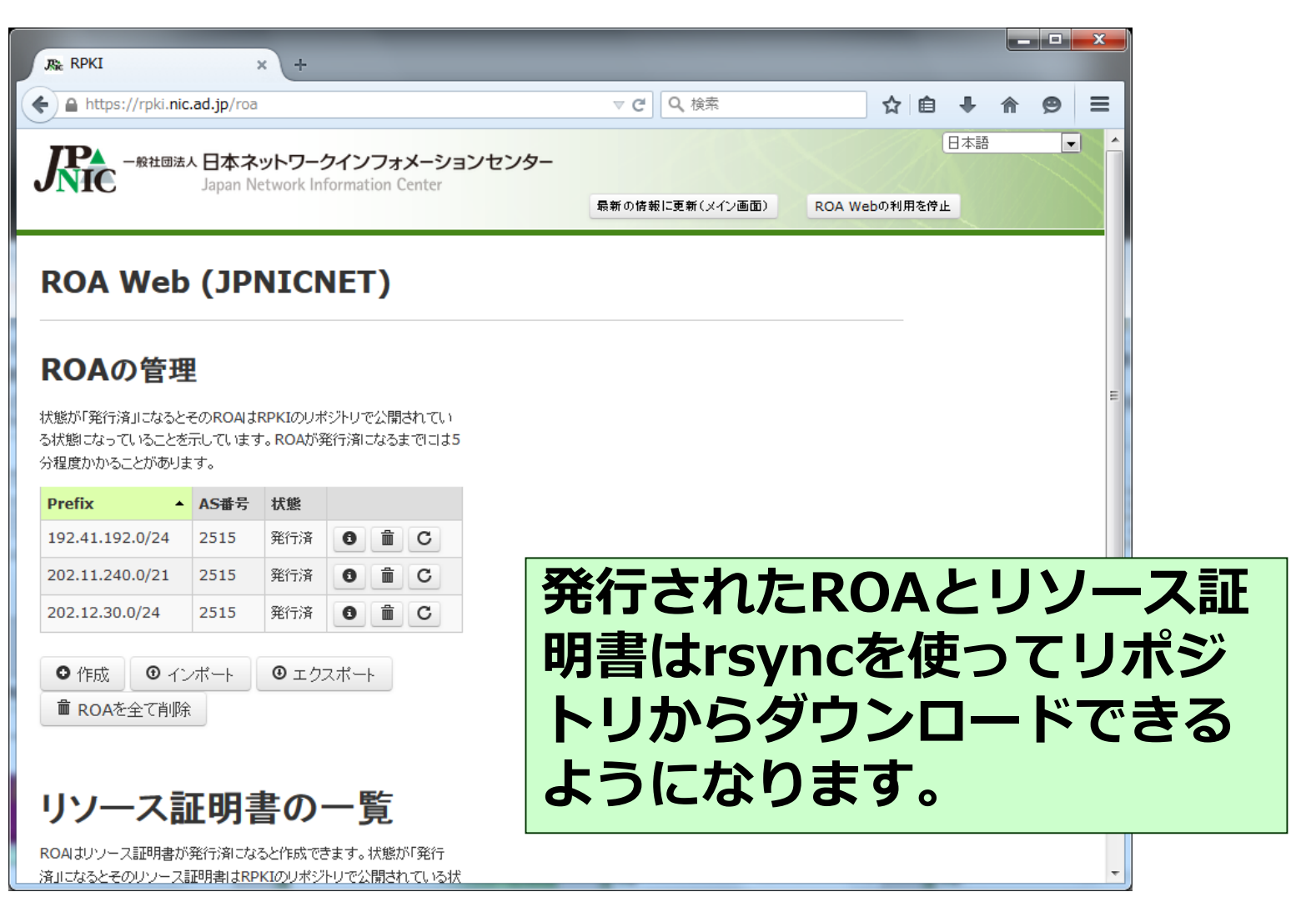

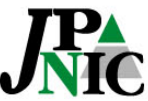

### **ROA Webの使い方詳細**

- **二つのOrigin ASを並行運用したい**
	- ⇒ 再利用ボタンを使うとOrigin ASの異なる二つのROAを追加 できます。
- **一部のアドレスを除いてROAを一括作成したい**
	- ⇒ 一部のアドレスのROAを仮に作成してから、残りのアドレス のROAを一括作成。一部を削除します。
- **表を項目ごとにソートをしたい**

⇒ 項目の行をクリックするとその項目でソートされます。

#### • **ROAの発行一覧をバックアップしたい**

⇒ 「エクスポート」でCSV形式でダウンロードできます。リス トアは「インポート」です。

• **AS0を指定したい。(経路広告されないアドレス)** ⇒ Origin ASに0を指定します。

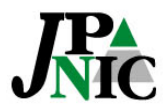

**タイムスケール**

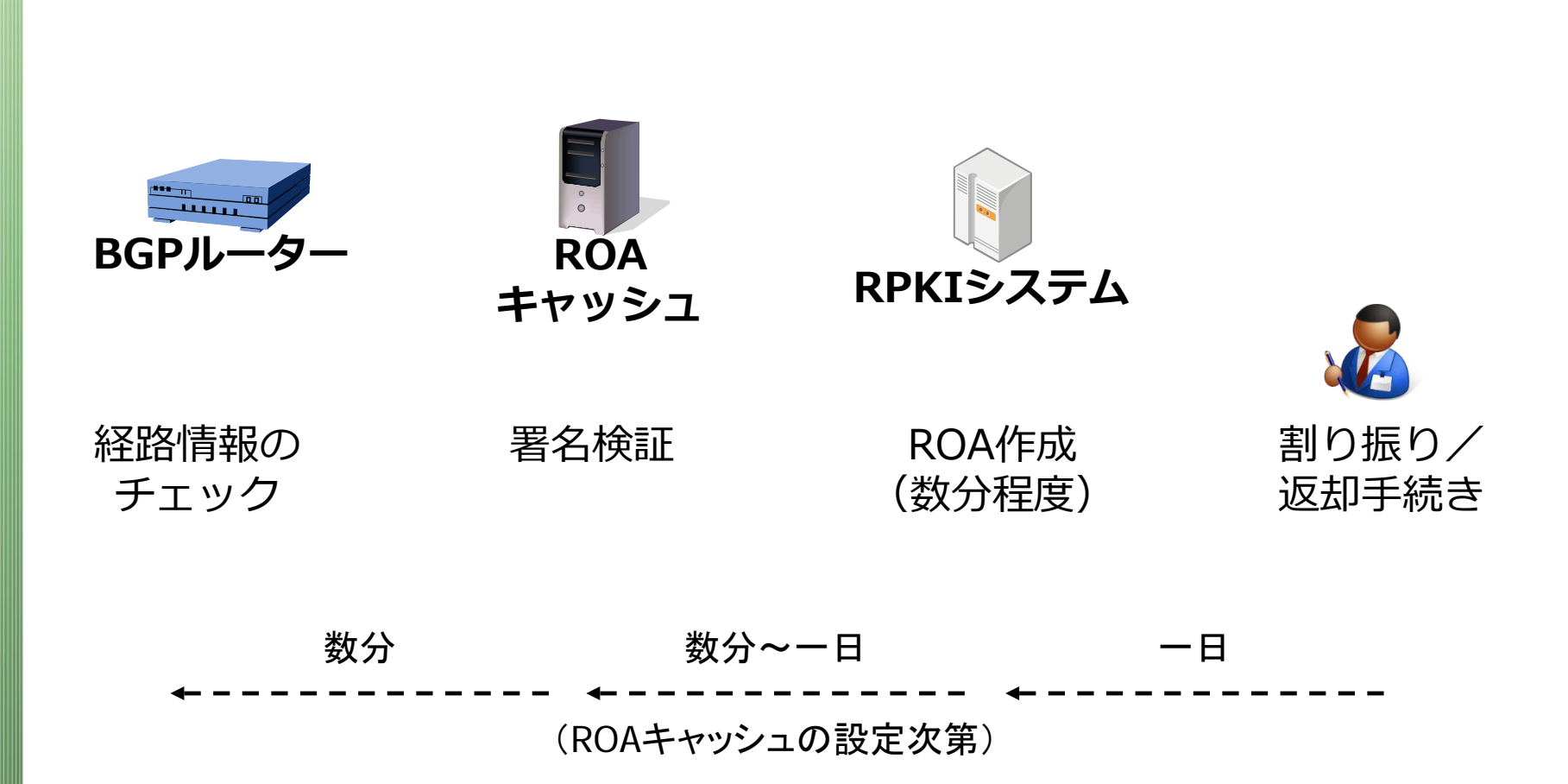

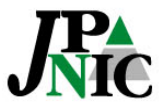

# **アドレスの種別とRPKI**

- **APNICから割り振られたIPアドレス**
	- MyAPNICの「Resource certification」メニュー からアクセス
- **JPNICから割り振られたIPアドレス**
	- RPKIシステムの「ROA Web」もしくは「BPKI接 続設定 Ⅰ

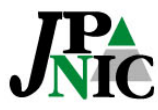

# **ROAキャッシュサーバの設置方法**

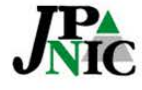

一般社団法人日本ネットワークインフォメーションセンター

### **ROAキャッシュサーバの導入方法**

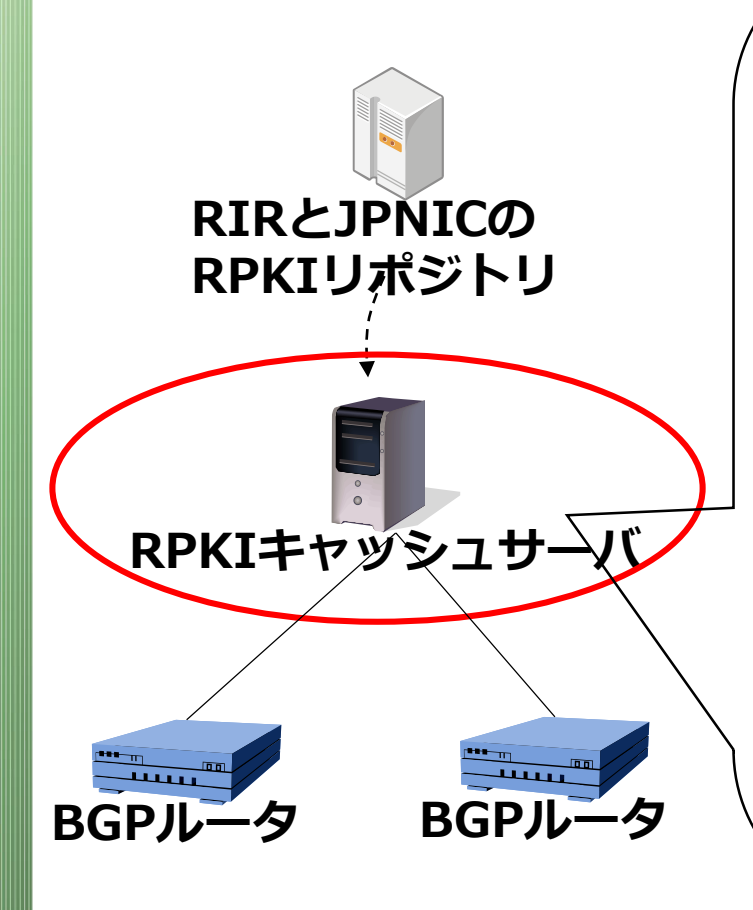

#### RPKI Toolsインストール例 (Ubuntu)

\$ **wget -q -O http://download.rpki.net/APT/apt-gpgkey.asc | sudo apt-key add –** \$ **sudo wget -q -O /etc/apt/sources.list.d/rpki.list http://download.rpki.net/APT/rpki.precise .list**

\$ **sudo apt-get update**

\$ **sudo apt-get install rpki-rp**

\$ **vi /usr/local/etc/rpki.conf**

(詳細 http://rpki.net/ )

ROAとリソース証明書の検証を行うこと ができる。

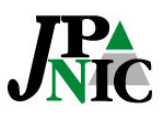

#### **ROAキャッシュサーバを使う設定例**

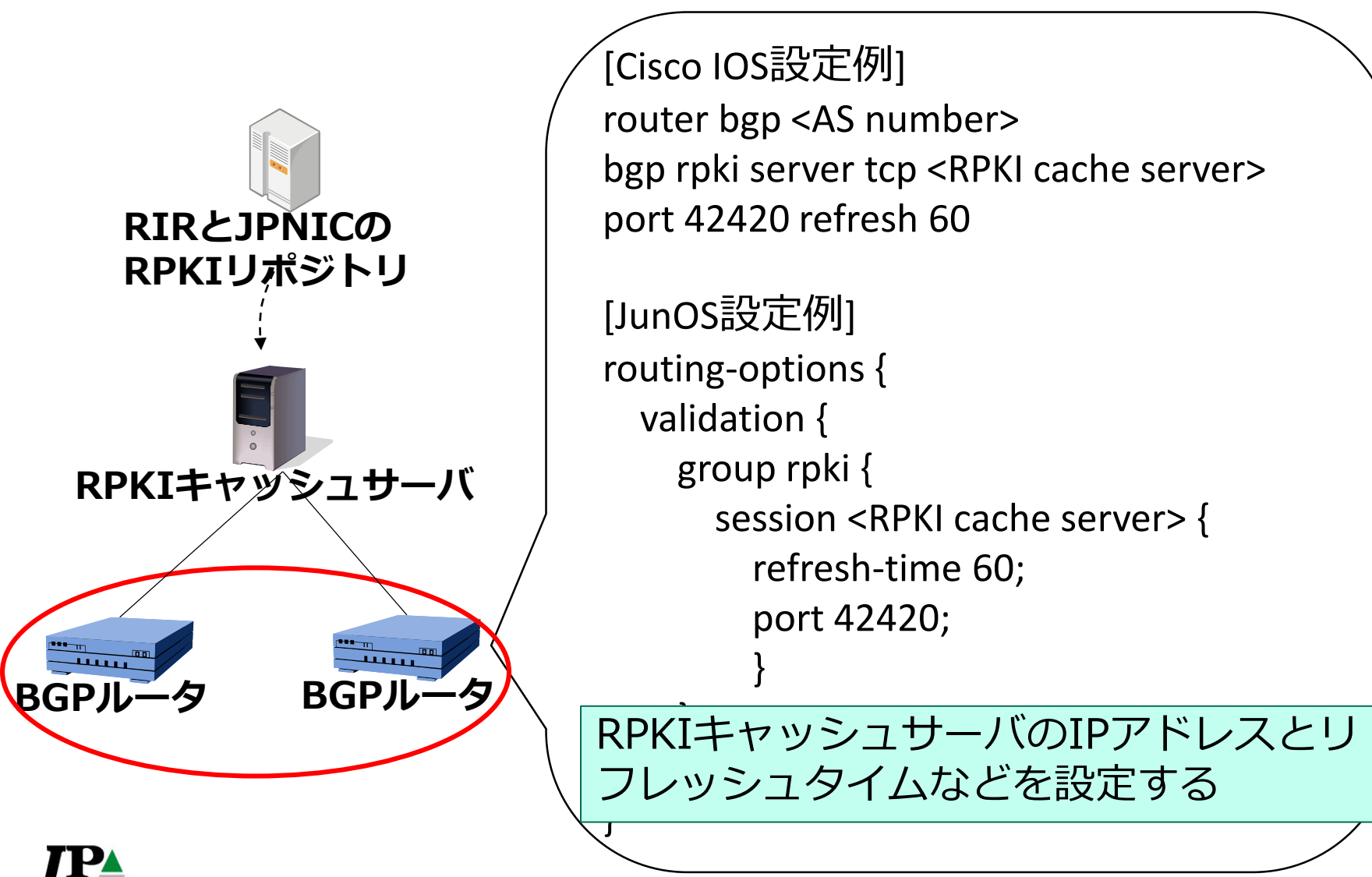

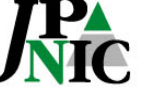

# **RPKIを使ったOrigin Validation**

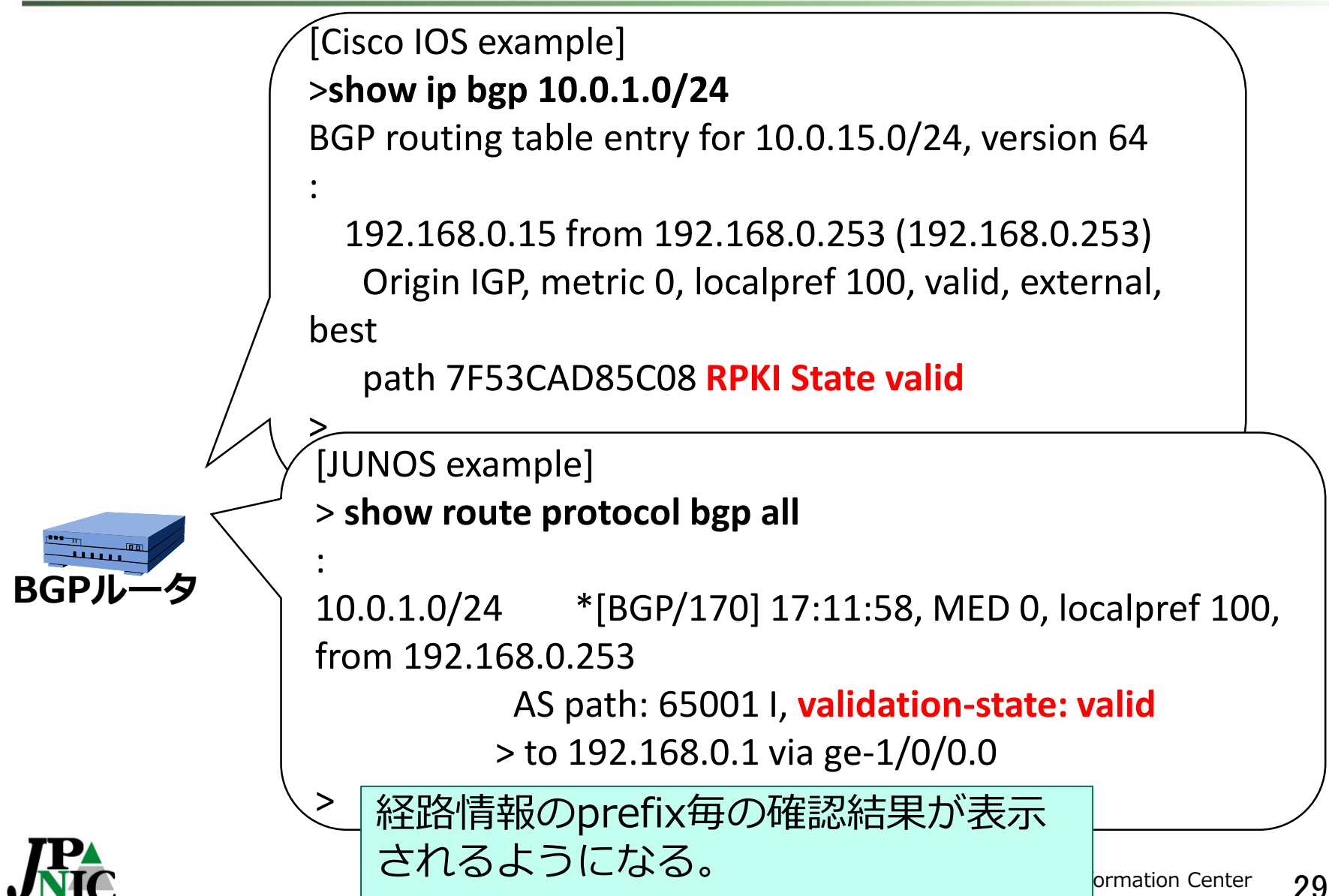

#### **RPKIの技術課題**

#### ~これから導入を検討される皆様へ~

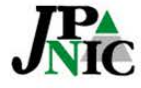

ー般社団法人日本ネットワークインフォメーションセンター

#### **トラストアンカーから検証するPKI**

- **署名検証の結果としては「有効なIPアドレス とAS番号の組み合わせリスト」が得られる**
	- その中から特定の経路情報の有効性を確認するの はROAキャッシュサーバが担う
	- ⇒ Origin Validationを行う上では、一つのROAの有 効性ではなく、有効なROAの塊がトラブルシュー トの対象になります。

**一つのエラーが多数の検証結果に一度に現れてしま う仕組みです。BPKIが原因で検証に成功しないリ ソース証明書やROAができてしまうことがあります。**

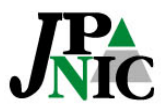

#### **RPKIの信頼構造**

- **5つのRIRがトラストアンカーロケーターを 提供**
	- ひとつのCA証明書の有効性がNIR全域の有効性に 影響する
		- NIRもトラストアンカーに指定できる (予備)
		- RP側に別の仕組みを設ける? draft-ietf-sidr-ltamgmt draft-dseomn-sidr-slurm draft-kent-sidr-suspenders
	- service agreement (ARIN)
	- LIRはWeb上の提供 (鍵はRIR/NIRサーバ上) 予備+HSMを使ったリスク回避策の後、 APNICとのBPKI接続を目指します。

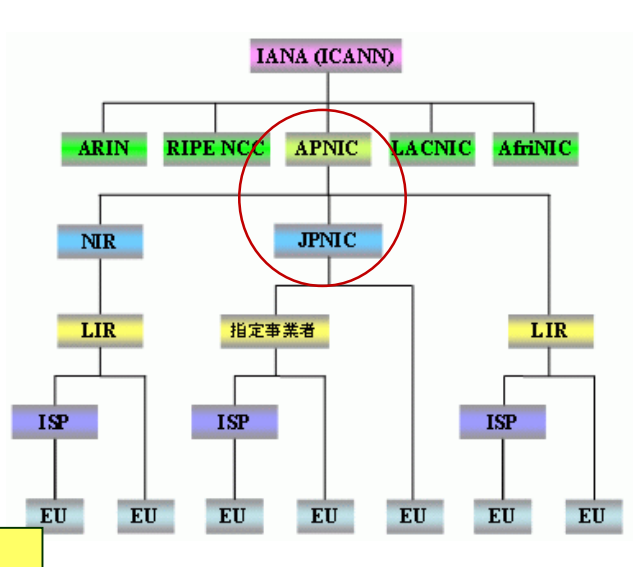

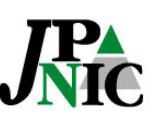

# **ROAキャッシュサーバ**

- **パブリックキャッシュサーバ**
	- ROAの検証結果を返すサーバ
	- 対応するBGPルータの設定を行うだけでROAと RPKIの検証結果が利用できる。
	- 今後も設置箇所が増えていく可能性あり。
- **RPKI RPのあるべき姿は?**
	- 署名検証は手元で行うべき?
		- ⇒ 署名検証サーバを立ち上げないと利用できない仕組みに なってしまう。
	- パブリックキャッシュサーバを併用?

⇒ 単一障害点を避けるために。

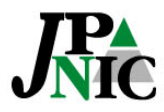

### **運用上の課題**

#### • **自律分散への影響**

- 単一障害点ができないようにするにはどうすれば よいのか
	- レジストリのRPKI認証局
	- リポジトリ
	- ROAキャッシュサーバ

#### • **システムの信頼性**

- 暗号アルゴリズムはRSA2,048/SHA-256のみ
- TALやSIAではドメイン名で指定 → DNSに依存

#### **BGPを使ったルーティングの自律分散という特徴を崩さ ずにセキュリティ技術を導入するにはどうすべきなのか**

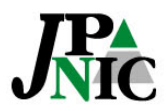

### **まとめ**

- RPKIシステムの試験提供開始しました。
	- ROA Web ⇒ Web上でROAを作成できる。
	- BPKI接続設定 ⇒ RPKIシステムを接続できる。
- Origin ValidationできるようにするにはROAを作成 しておきます。
	- ROAキャッシュサーバを使って検証できます。 (有効なアドレスとASの組み合わせを取り出せる)
	- 対応するBGPルータでパブリックROAキャッシュサーバを 指定する方法もあります。
- 引き続き技術課題があります。
	- 試験提供の段階でご利用頂くことで、RPKIを御社の到達性を 守るのに役立つツールにしていきませんか!

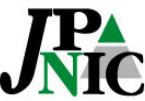

### **おわり**

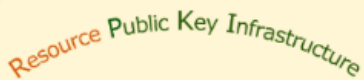

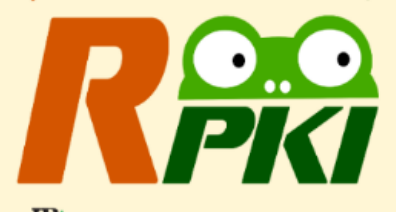

 $J_{\text{NIC}}^{\text{PA}}$  Japan Network Information Center

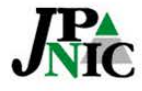

一般社団法人日本ネットワークインフォメーションセンター